## **ПЕРВОЕ ВЫСШЕЕ ТЕХНИЧЕСКОЕ УЧЕБНОЕ ЗАВЕДЕНИЕ РОССИИ**

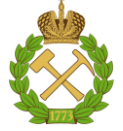

## **МИНИСТЕРСТВО НАУКИ И ВЫСШЕГО ОБРАЗОВАНИЯ РОССИЙСКОЙ ФЕДЕРАЦИИ федеральное государственное бюджетное образовательное учреждение высшего образования САНКТ-ПЕТЕРБУРГСКИЙ ГОРНЫЙ УНИВЕРСИТЕТ**

### **СОГЛАСОВАНО**

\_\_\_\_\_\_\_\_\_\_\_\_\_\_\_\_\_\_\_\_\_\_\_\_\_

**УТВЕРЖДАЮ**

**Руководитель ОПОП ВО профессор В.А. Шпенст**

**\_\_\_\_\_\_\_\_\_\_\_\_\_\_\_\_\_\_\_\_\_\_ Проректор по образовательной деятельности Д.Г. Петраков**

# **РАБОЧАЯ ПРОГРАММА ДИСЦИПЛИНЫ ТРУБОПРОВОДНЫЙ ТРАНСПОРТ**

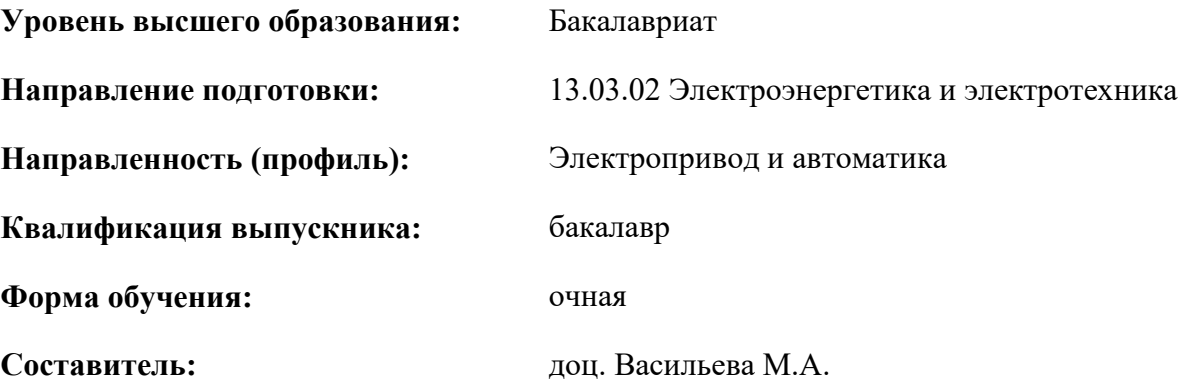

Санкт-Петербург

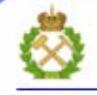

ДОКУМЕНТ ПОДПИСАН УСИЛЕННОЙ КВАЛИФИЦИРОВАННОЙ<br>ЭЛЕКТРОННОЙ ПОДПИСЬЮ

Сертификат: 00F3 503F 985D 6537 76D4 6643 BD9B 6D2D 1C Владелец: Пашкевич Наталья Владимировна<br>Действителен: с 27.12.2022 по 21.03.2024

## **Рабочая программа дисциплины** «Трубопроводный транспорт» разработана:

- в соответствии с требованиями ФГОС ВО – бакалавриат по *направлению подготовки*  «13.03.02 Электроэнергетика и электротехника», утвержденного приказом Минобрнауки России № 144 от 28.02.2018 г.;

- на основании учебного плана бакалавриата по *направлению подготовки* «13.03.02 Электроэнергетика и электротехника» направленность (профиль) «Электропривод и автоматика».

Составитель \_\_\_\_\_\_\_\_\_\_\_ к.т.н., доц. Васильева М.А.

**Рабочая программа рассмотрена и одобрена** на заседании кафедры Электроэнергетики и электромеханики от 29.01.2021 г., протокол № 7.

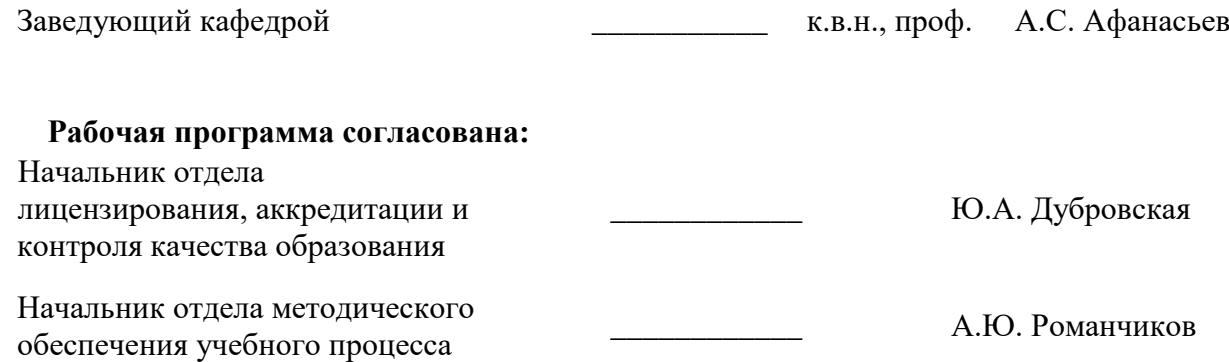

## **1.ЦЕЛИ И ЗАДАЧИ ДИСЦИПЛИНЫ**

#### **Цель преподавания дисциплины:**

- формирование у студентов цельного представления о трубопроводном транспорте, как о самостоятельной области профессиональной деятельности и о месте и значении трубопроводного транспорта в единой транспортной системе;

- приобретение знаний о техническом оснащении систем трубопроводного транспорта, принципов действия насосного и основного технологического оборудования;

- приобретение знаний по расчетам магистрального транспорта нефти, нефтепродуктов, газа и гидросмесей, необходимых для изучения последующих специальных дисциплин, выполнения курсовых работ, дипломного проектирования и дальнейшей профессиональной деятельности.

#### **Основные задачи дисциплины:**

- формирование методологического подхода к оценке основных законов течения жидких сред по промышленным трубопроводам с учетом особенностей перекачиваемого потока и его реологии;

- формирование навыков проведения лабораторных экспериментов по исследованию кинематических и динамических характеристик и определения энергетических показателей трубопроводного транспорта и его эффективности;

- выработка методологического подхода к решению инженерных задач по трубопроводному транспорту, в том числе при самостоятельной работе.

## **2. МЕСТО ДИСЦИПЛИНЫ В СТРУКТУРЕ ОПОП ВО**

Дисциплина «Трубопроводный транспорт» относится к части, формируемой участниками образовательных отношений Блока 1 «Дисциплины (модули)» основной профессиональной образовательной программы по направлению подготовки «13.03.02 Электроэнергетика и электротехника» и изучается в 6 семестре.

Предшествующими курсами, на которых непосредственно базируется дисциплина «Трубопроводный транспорт» являются «Основы нефтегазового производства».

Дисциплина «Трубопроводный транспорт» является основополагающей для изучения следующих дисциплин: «Системы управления электроприводов».

## **3. ПЛАНИРУЕМЫЕ РЕЗУЛЬТАТЫ ОБУЧЕНИЯ ПО ДИСЦИПЛИНЕ, СООТНЕСЕННЫЕ С ПЛАНИРУЕМЫМИ РЕЗУЛЬТАТАМИ ОСВОЕНИЯ ОБРАЗОВАТЕЛЬНОЙ ПРОГРАММЫ**

Процесс изучения дисциплины «Трубопроводный транспорт» направлен на формирование следующих компетенций:

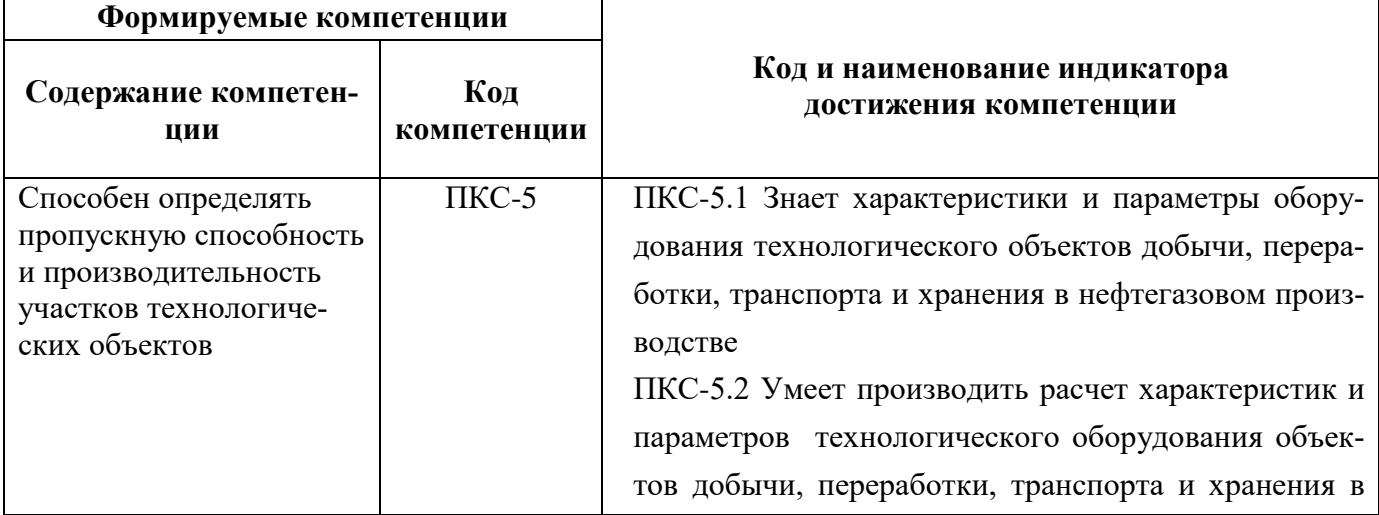

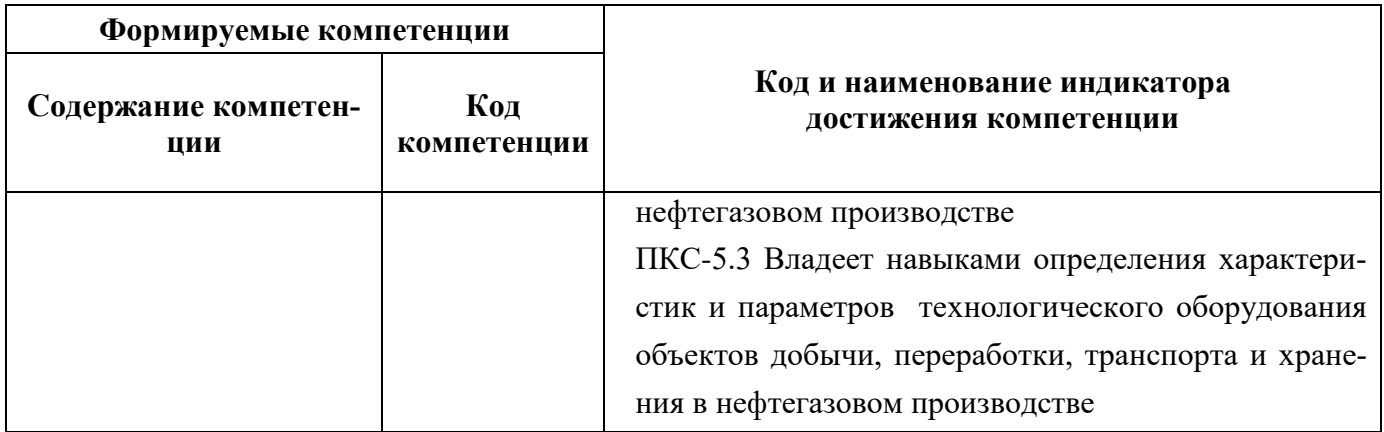

## **4. СТРУКТУРА И СОДЕРЖАНИЕ ДИСЦИПЛИНЫ**

# **4.1. Объем дисциплины и виды учебной работы**

Общая трудоёмкость учебной дисциплины составляет 2 зачётных единицы, 72 ак. часа.

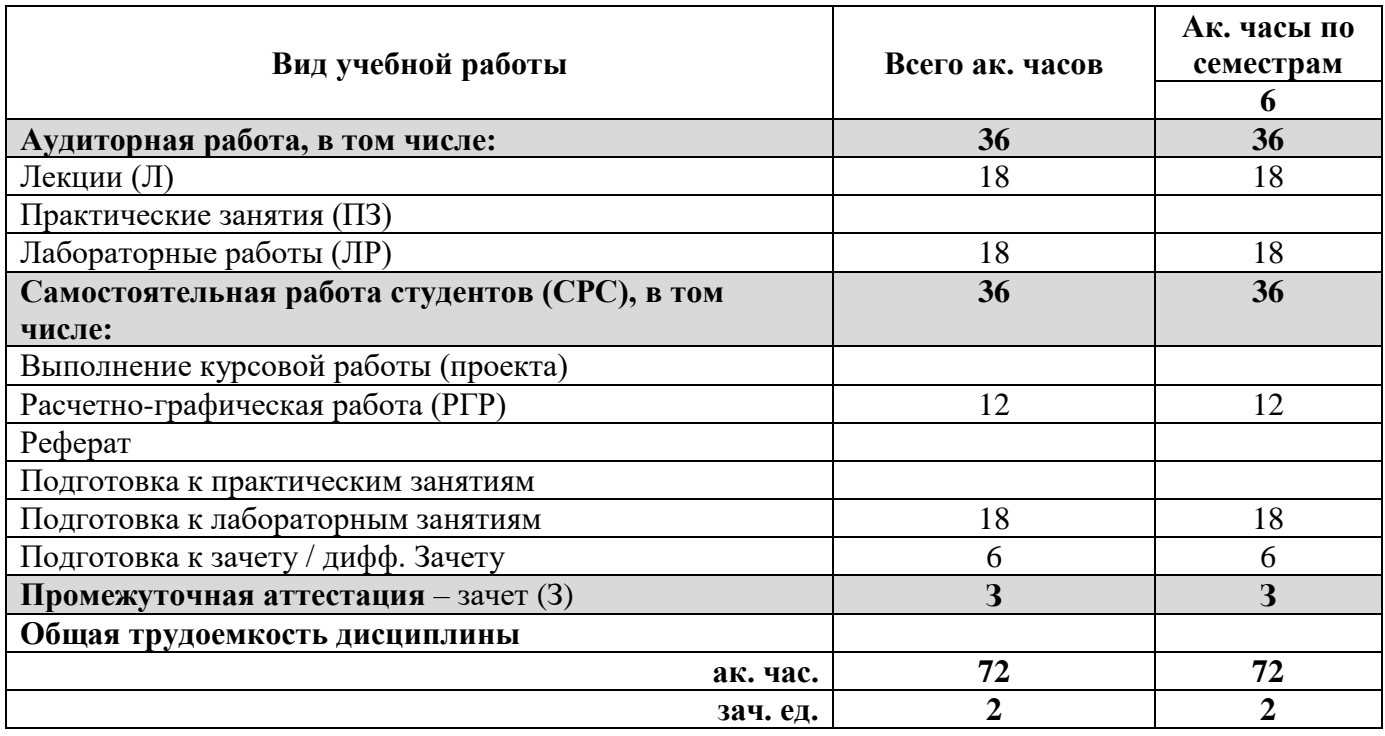

## **4.2. Содержание дисциплины**

Учебным планом предусмотрены: лекции, лабораторные работы и самостоятельная работа.

**4.2.1. Разделы дисциплины и виды занятий**

|                                                                                                    | Виды занятий     |        |                        |                        |                                                    |
|----------------------------------------------------------------------------------------------------|------------------|--------|------------------------|------------------------|----------------------------------------------------|
| Наименование разделов                                                                                             | 20B<br>ಷ<br>Bcer | Лекции | занятия<br>рактические | работы<br>Лабораторные | студента<br>ьHа<br>оятел<br>работа<br>$\Box a$ MOC |
| Раздел<br>1. Современное состояние<br>$\mathbf{H}$<br>основные<br>направления развития трубопроводного транспорта | 12               | 3      |                        |                        | 6                                                  |

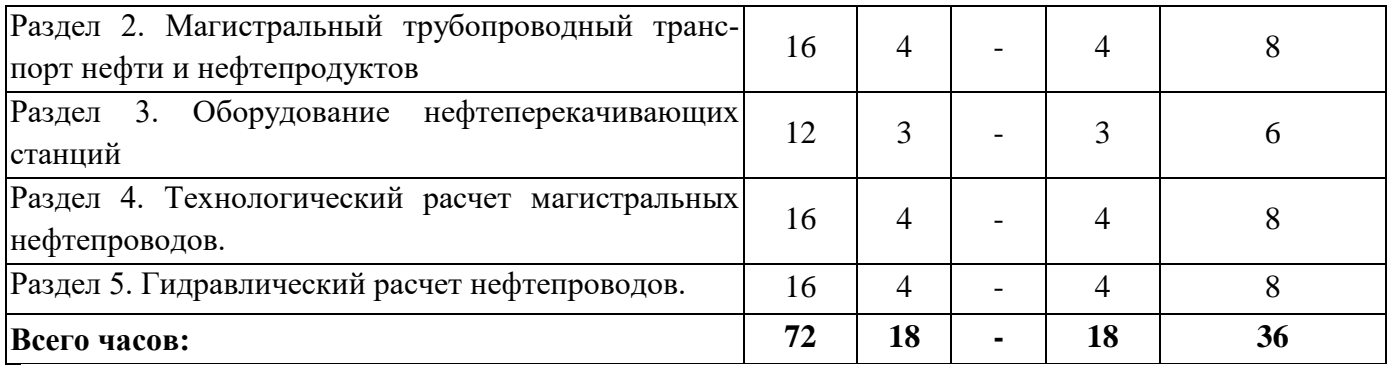

## **4.2.2.Содержание разделов дисциплины**

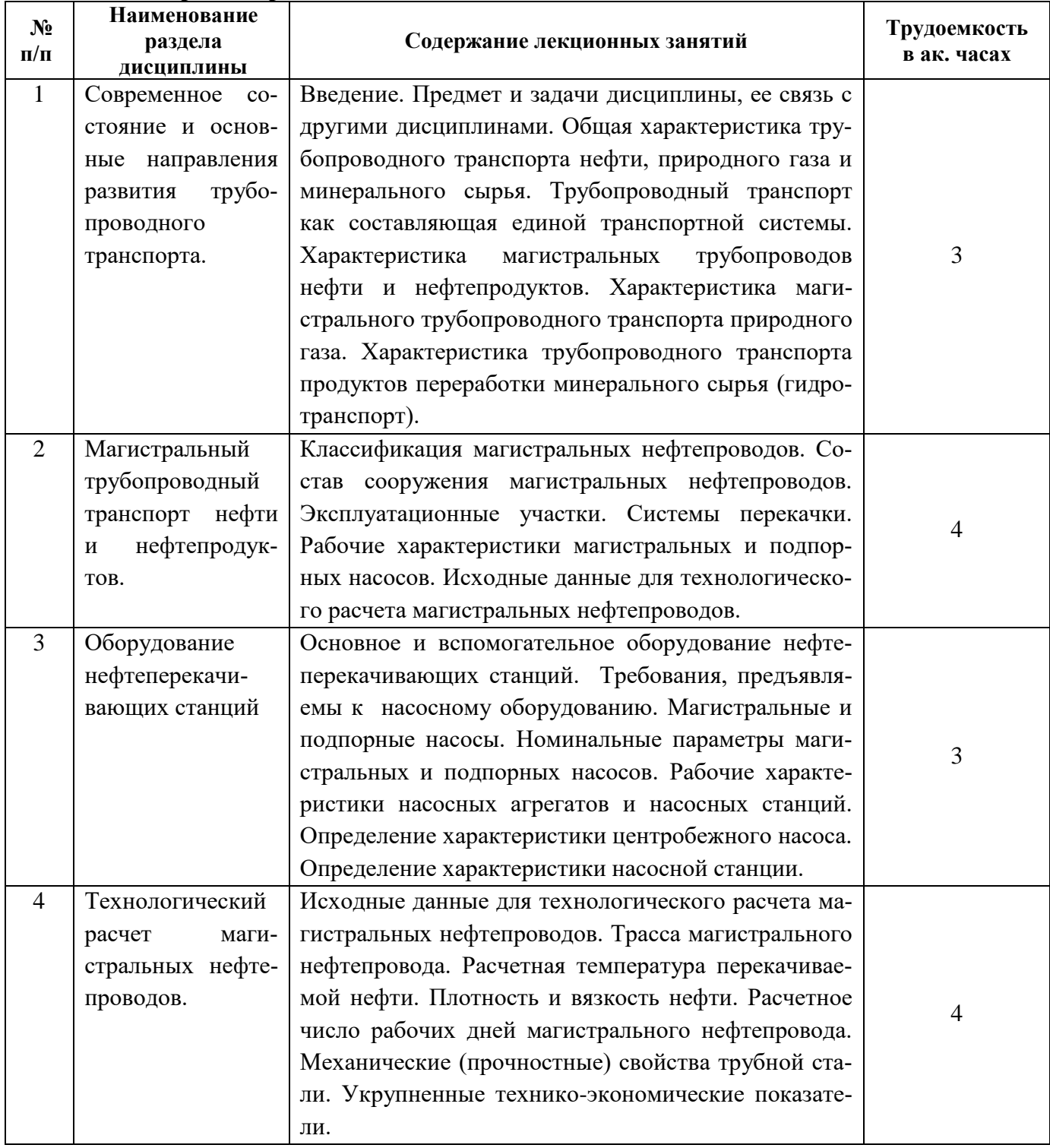

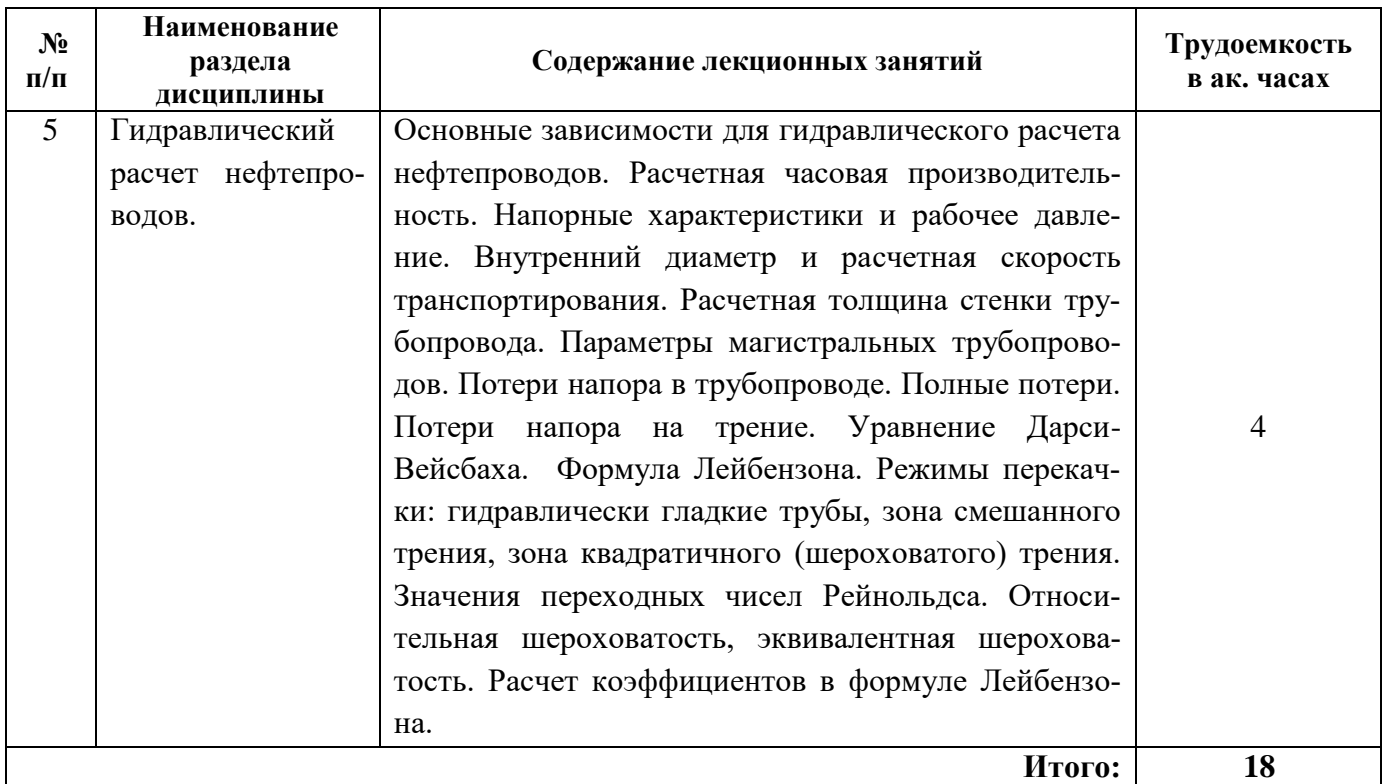

## **4.2.3. Практические занятия**

Не предусмотрены планом.

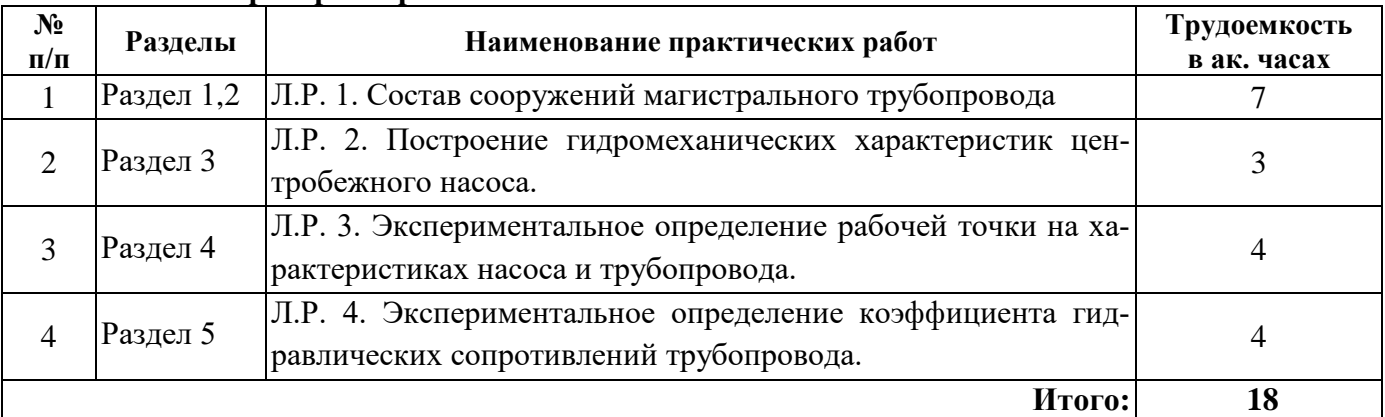

## **4.2.4. Лабораторные работы**

## **5. ОБРАЗОВАТЕЛЬНЫЕ ТЕХНОЛОГИИ**

В ходе обучения применяются:

**Лекции**, которые являются одним из важнейших видов учебных занятий и составляют основу теоретической подготовки обучающихся.Цели лекционных занятий:

-дать систематизированные научные знания по дисциплине, акцентировать внимание на наиболее сложных вопросах дисциплины;

-стимулировать активную познавательную деятельность обучающихся, способствовать формированию их творческого мышления.

**Лабораторные работы.** Цели лабораторных занятий:

-углубить и закрепить знания, полученные на лекциях и в процессе самостоятельной работы обучающихся с учебной и научной литературой;

Главным содержанием этого вида учебных занятий является работа каждого обучающегося по овладению практическими умениями и навыками профессиональной деятельности.

**Консультации** (текущая консультация, накануне экзамена) является одной из форм руководства учебной работой обучающихся и оказания им помощи в самостоятельном изучении материала дисциплины, в ликвидации имеющихся пробелов в знаниях, задолженностей по текущим занятиям, в подготовке письменных работ (проектов).

Текущие консультации проводятся преподавателем, ведущим занятия в учебной группе, научным руководителем и носят как индивидуальный, так и групповой характер.

**Самостоятельная работа обучающихся** направлена на углубление и закрепление знаний, полученных на лекциях и других занятиях, выработку навыков самостоятельного активного приобретения новых, дополнительных знаний, подготовку к предстоящим учебным занятиям и промежуточному контролю.

### **6. ОЦЕНОЧНЫЕ СРЕДСТВА ДЛЯ ТЕКУЩЕГО КОНТРОЛЯ УСПЕВАЕМОСТИ, ПРОМЕЖУТОЧНОЙ АТТЕСТАЦИИ ПО ИТОГАМ ОСВОЕНИЯ ДИСЦИПЛИНЫ 6.1. Оценочные средства для самостоятельной работы и текущего контроля**

**успеваемости**

#### **6.1. Оценочные средства для текущего контроля успеваемости**

## **Раздел 1. Современное состояние и основные направления развития трубопроводного транспорта**

1. Общая характеристика трубопроводного транспорта нефти, природного газа и минерального сырья.

2. Трубопроводный транспорт как составляющая единой транспортной системы.

3. Характеристика магистральных трубопроводов нефти и нефтепродуктов.

4. Характеристика магистрального трубопроводного транспорта природного газа и минерального сырья.

5. Трубопроводный транспорт как составляющая единой транспортной системы.

### **Раздел 2. Магистральный трубопроводный транспорт нефти и нефтепродуктов**

- 1. Классификация магистральных нефтепроводов.
- 2. Состав сооружения магистральных нефтепроводов.
- 3. Эксплуатационные участки.
- 4. Системы перекачки.
- 5. Рабочие характеристики магистральных и подпорных насосов.
- 6. Исходные данные для технологического расчета магистральных нефтепроводов.

#### **Раздел 3. Оборудование нефтеперекачивающих станций**

- 1. Основное и вспомогательное оборудование нефтеперекачивающих станций.
- 2.Требования, предъявляемы к насосному оборудованию.
- 3. Магистральные и подпорные насосы.
- 4. Номинальные параметры магистральных и подпорных насосов.
- 5. Рабочие характеристики насосных агрегатов и насосных станций.

#### **Раздел 4. Технологический расчет магистральных нефтепроводов**

- 1. Исходные данные для технологического расчета магистральных нефтепроводов.
- 2. Трасса магистрального нефтепровода.
- 3. Расчетная температура перекачиваемой нефти.
- 4. Плотность и вязкость нефти.

5. Расчетное число рабочих дней магистрального нефтепровода.

## **Раздел 5. Гидравлический расчет нефтепроводов**

1. Основные зависимости для гидравлического расчета нефтепроводов.

- 2. Расчетная часовая производительность.
- 3. Напорные характеристики и рабочее давление.
- 4. Внутренний диаметр и расчетная скорость транспортирования.
- 5. Расчетная толщина стенки трубопровода.
- 6. Параметры магистральных трубопроводов.

## **6.2. Оценочные средства для проведения промежуточной аттестации (зачета)**

## **6.2.1. Примерный перечень вопросов к зачету (по дисциплине):**

- 1. Характеристика магистральных трубопроводов нефти и нефтепродуктов.
- 2. Характеристика магистрального трубопроводного транспорта природного газа.
- 3. Характеристика трубопроводного транспорта продуктов переработки минерального сырья (гидротранспорт).
	- 4. Классификация магистральных нефтепроводов.
	- 5. Состав сооружения магистральных нефтепроводов.
	- 6. Эксплуатационные участки.
	- 7. Системы перекачки.
	- 8. Рабочие характеристики магистральных и подпорных насосов.
	- 9. Исходные данные для технологического расчета магистральных нефтепроводов.
	- 10. Основное и вспомогательное оборудование нефтеперекачивающих станций.
	- 11.Требования, предъявляемы к насосному оборудованию.
	- 12. Магистральные и подпорные насосы.
	- 13. Номинальные параметры магистральных и подпорных насосов.
	- 14. Рабочие характеристики насосных агрегатов и насосных станций.
	- 15. Определение характеристики центробежного насоса.
	- 16. Определение характеристики насосной станции.
	- 17. Основные зависимости для гидравлического расчета нефтепроводов.
	- 18. Расчетная часовая производительность.
	- 19. Напорные характеристики и рабочее давление.
	- 20. Внутренний диаметр и расчетная скорость транспортирования.
	- 21. Расчетная толщина стенки трубопровода.
	- 22. Параметры магистральных трубопроводов.
	- 23. Потери напора в трубопроводе.
	- 24. Полные потери.
	- 25. Потери напора на трение.
	- 26. Уравнение Дарси-Вейсбаха.
	- 27.Формула Лейбензона.
	- 28. Трубопроводы с лупингами и вставками.
	- 29. Перевальная точка и расчетная длина нефтепровода.
	- 30. Метод графического определения перевальной точки.
	- 31. Графическое изображение характеристики нефтепровода.
	- 32. Уравнение баланса напоров.
	- 33. Совмещенная характеристика трубопровода и насосных станций.

## **6.2.2. Примерные тестовые задания к экзамену Вариант 1.**

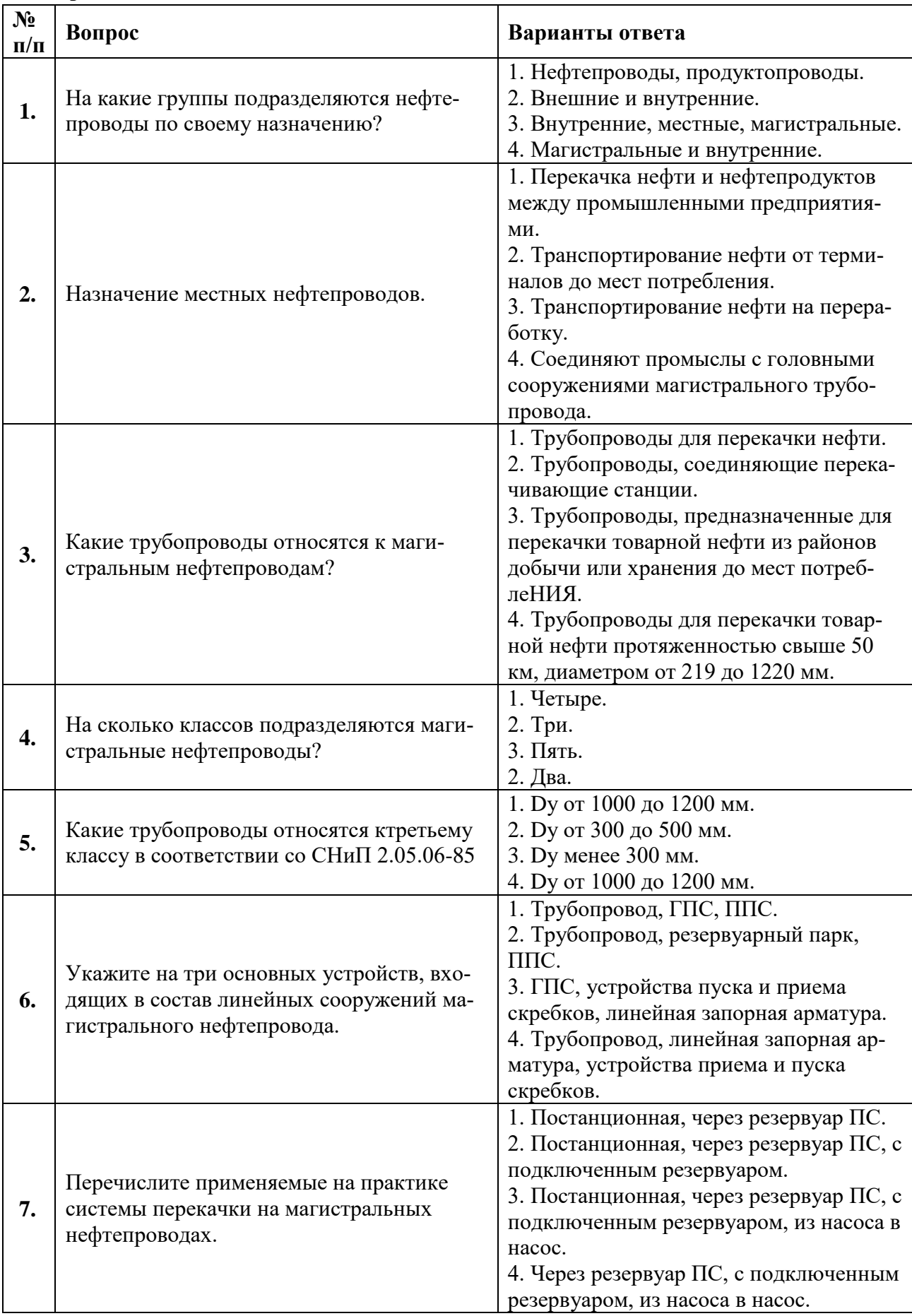

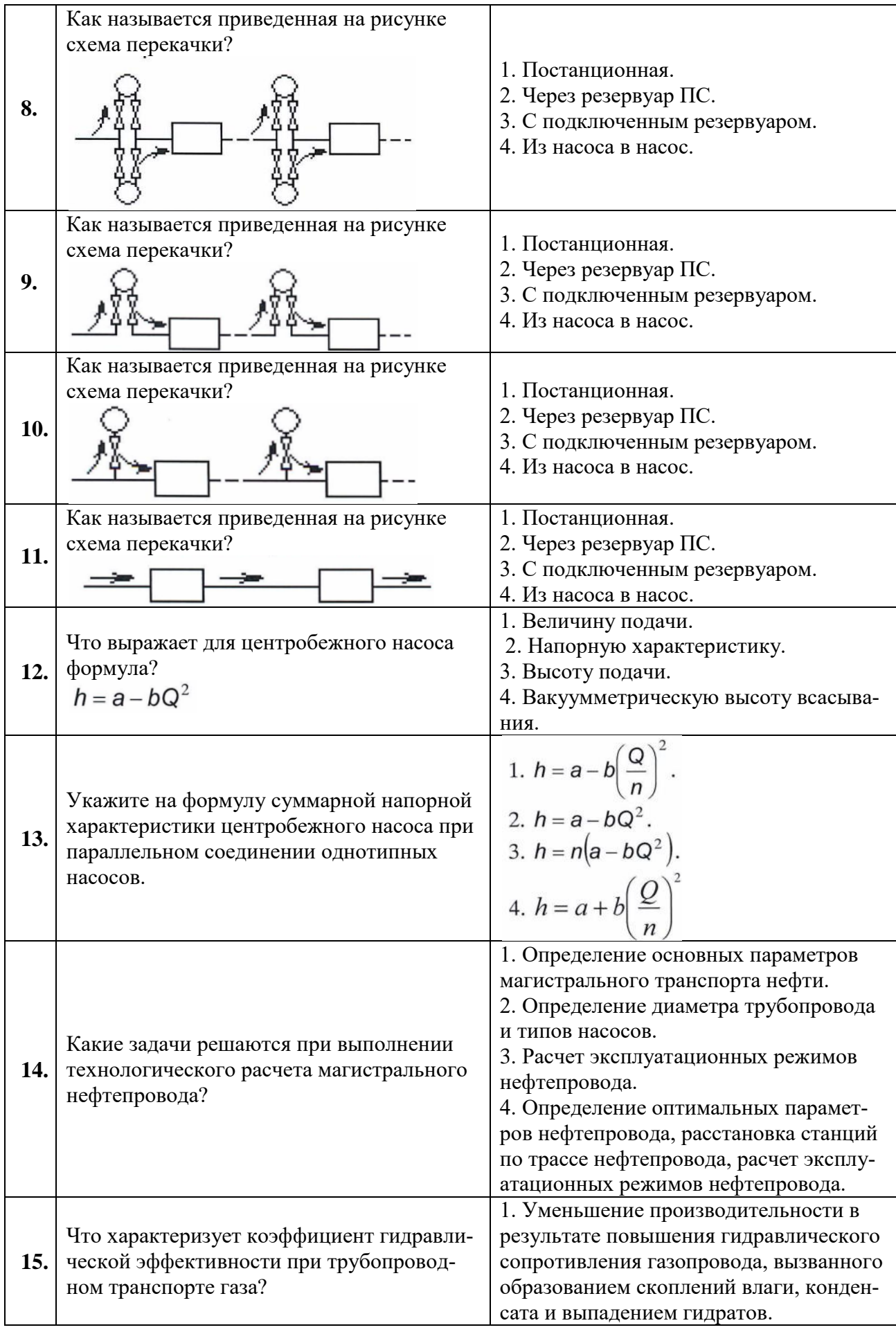

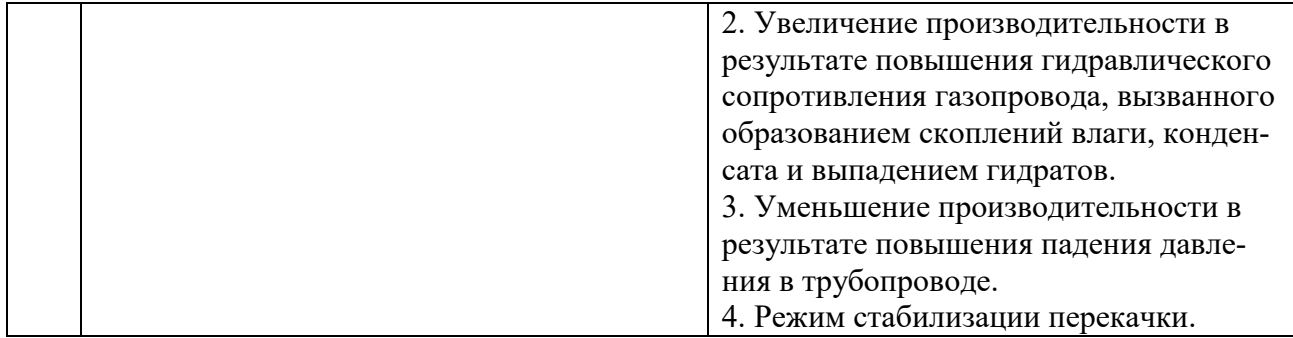

## **Вариант 2.**

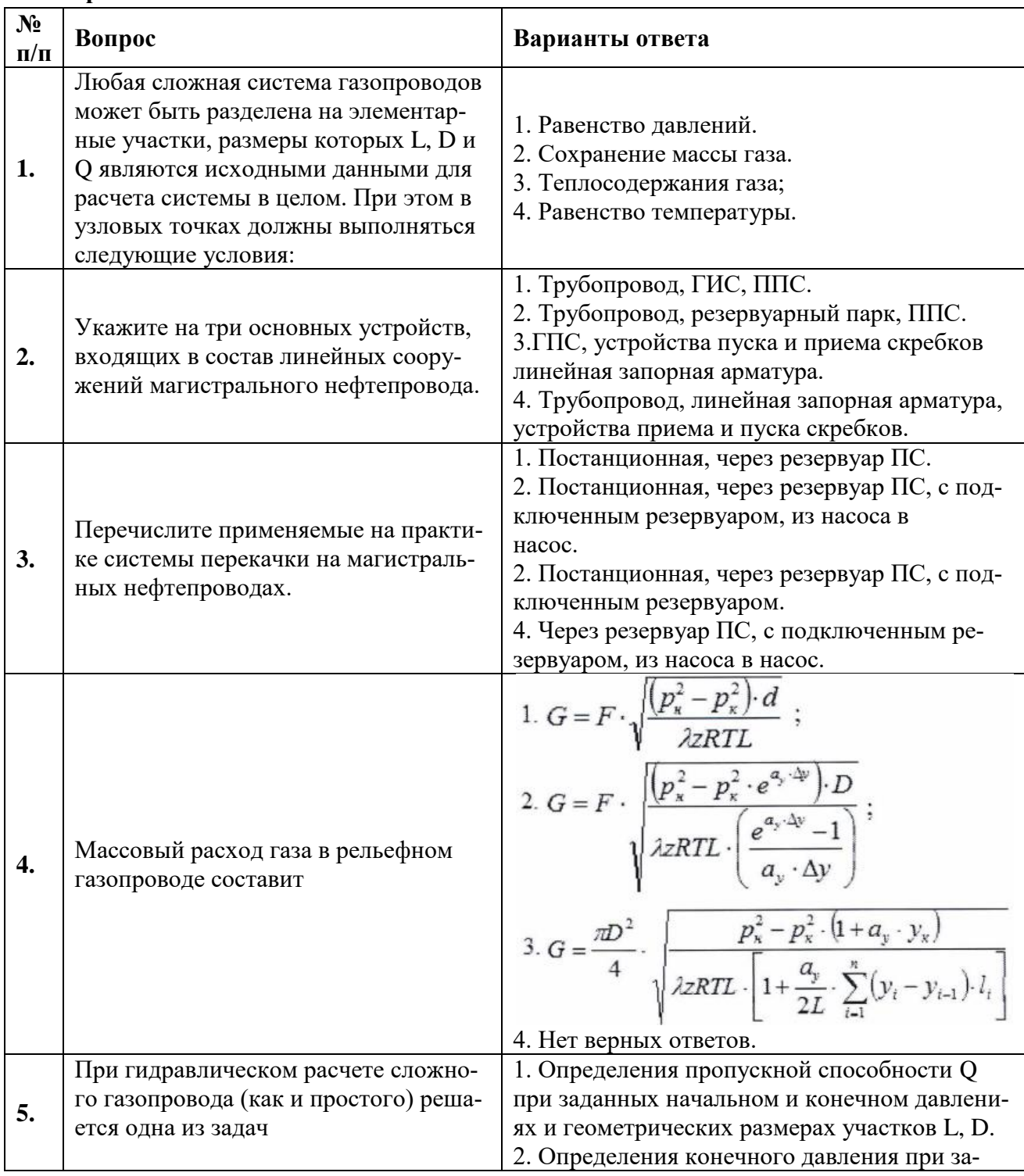

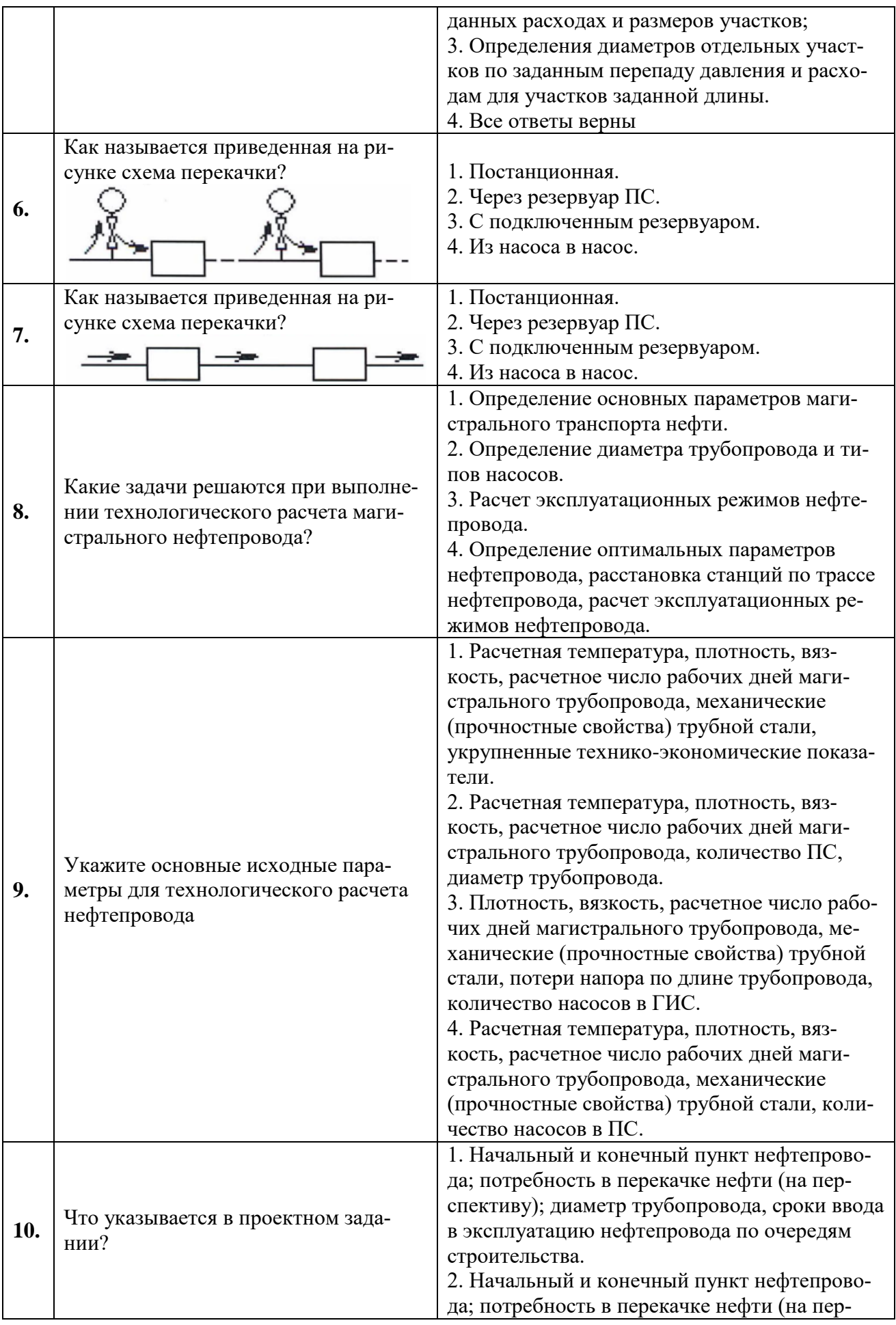

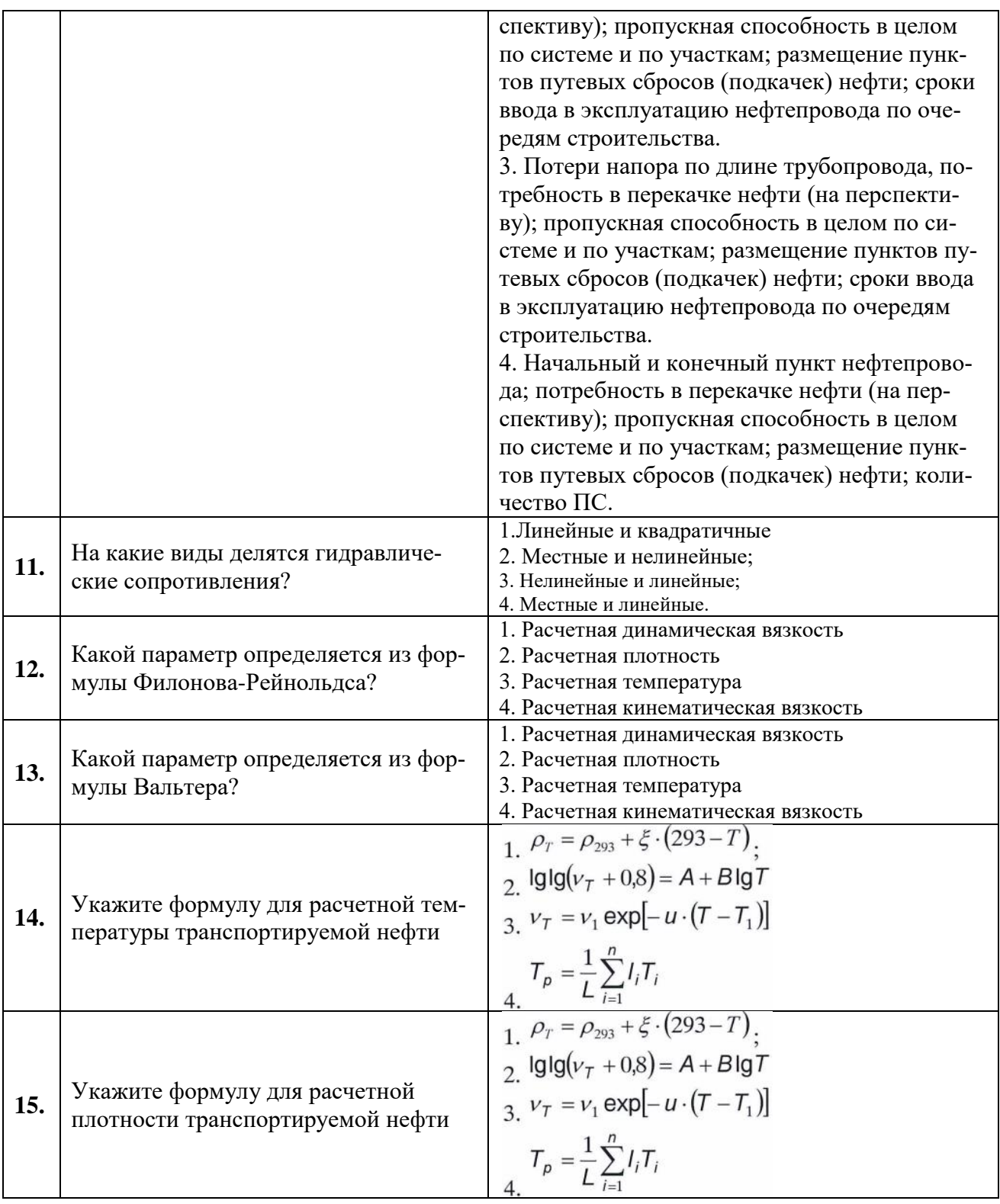

## **Вариант 3.**

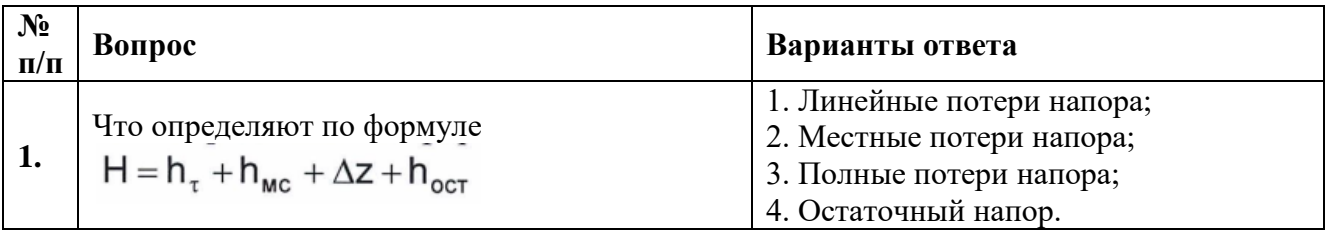

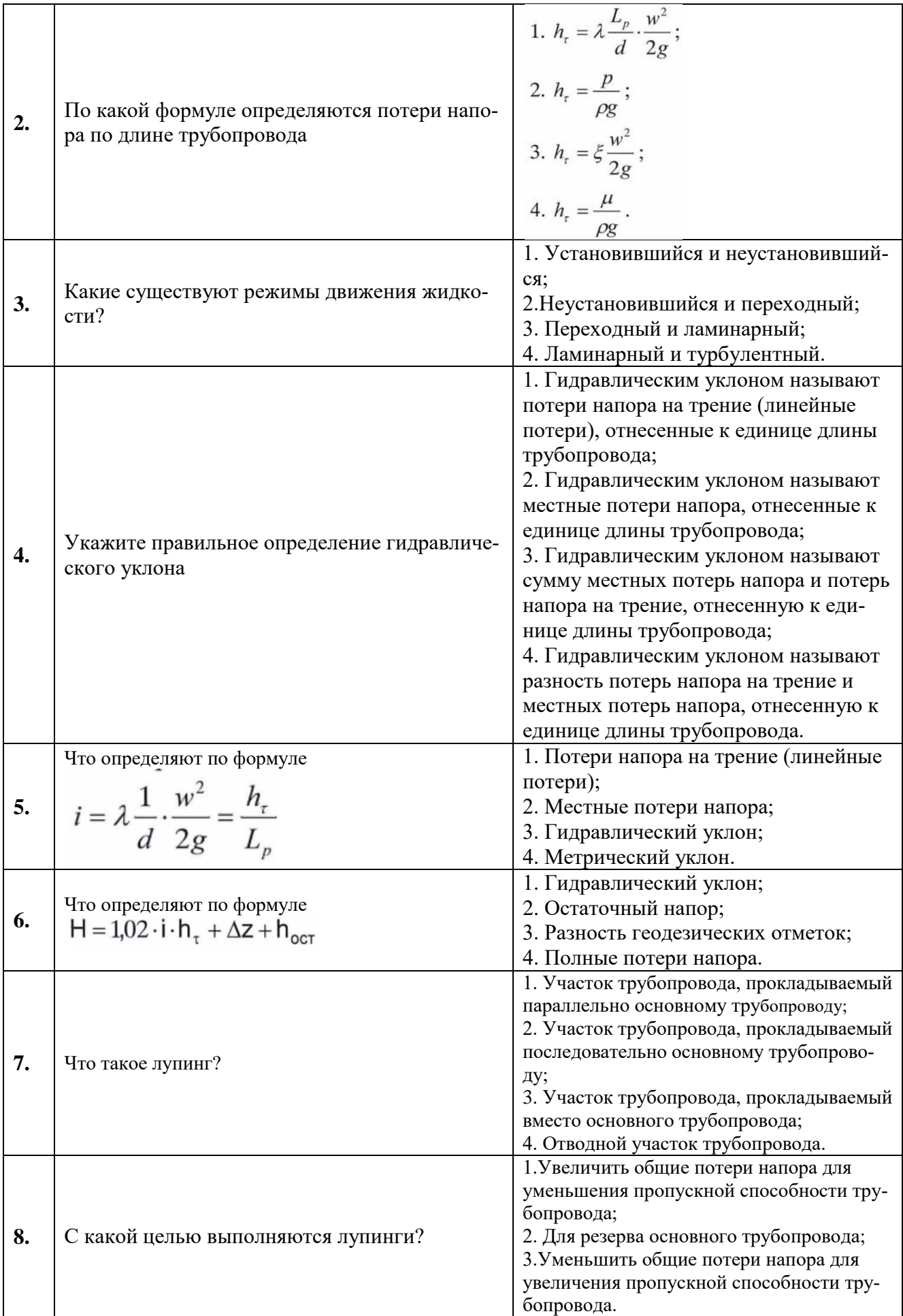

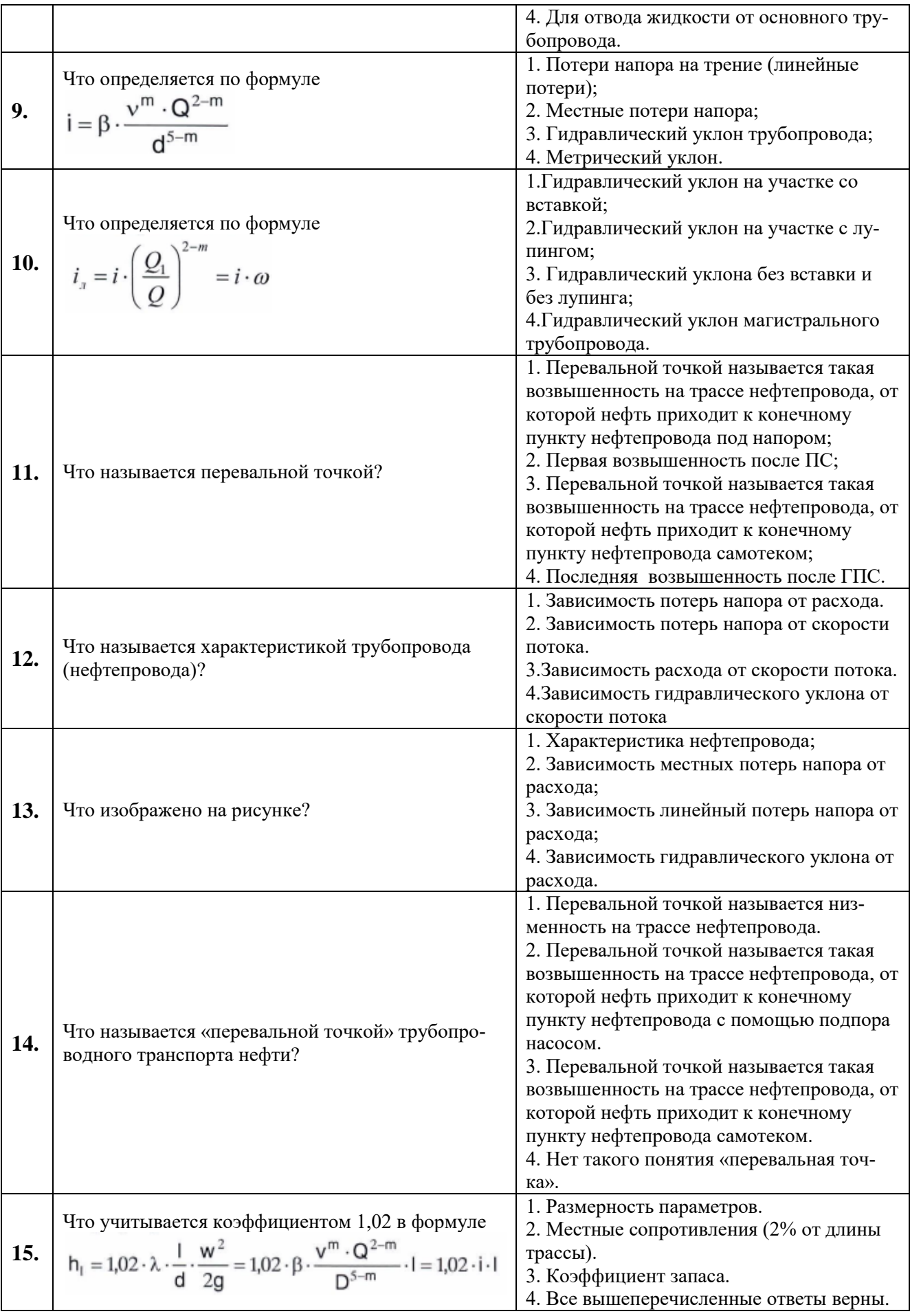

## **6.3. Описание показателей и критериев контроля успеваемости, описание шкал оценивания**

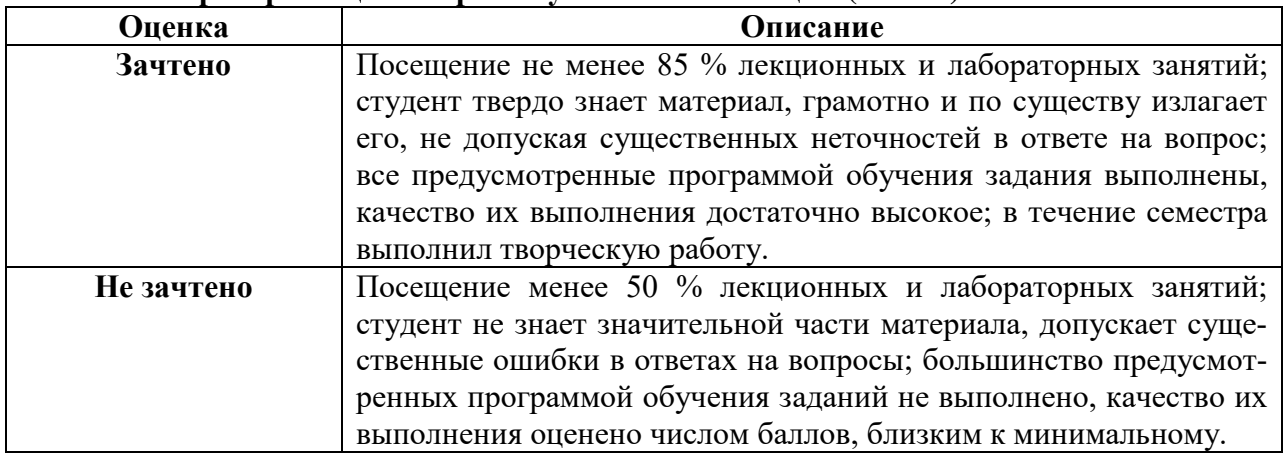

## **6.3.1. Критерии оценок промежуточной аттестации (зачета)**

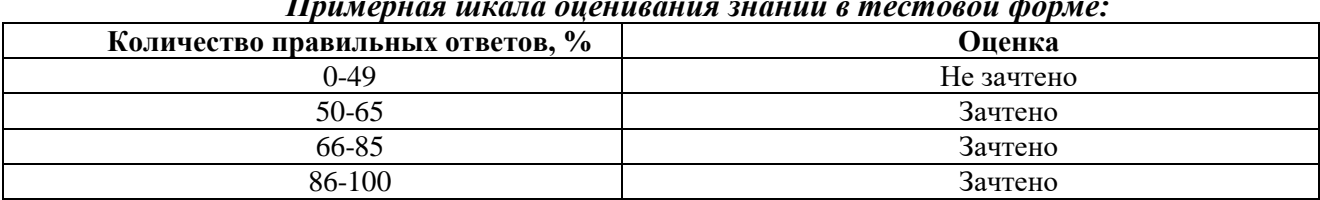

#### *Примерная шкала оценивания знаний в тестовой форме:*

## **7. УЧЕБНО-МЕТОДИЧЕСКОЕ И ИНФОРМАЦИОННОЕ ОБЕСПЕЧЕНИЕ ДИСЦИПЛИНЫ**

## **7.1. Рекомендуемая литература**

1. Лурье М.В. Математическое моделирование процессов трубопроводного транспорта нефти нефтепродуктов и газа. – М.:ФГУП Изд-во «Нефть и газ» РГУ нефти и газа им. И.М. Губкина, 2003. – 326 с.

2. Шаммазов А.М., Александров В.Н, и др. Проектирование и эксплуатация насосных и компрессорных станций. / М., Недра, 2003. – 199 с.

3. Александров В.И. Гидравлический транспорт минерального сырья на горных предприятиях. Конспект лекций./ СПГГИ (ТУ), СПб, 2000. – 68 с.

## **7.2. Дополнительная литература**

1. Шаммазов А.М., Коршак А.А., Ахмадулин К.Р. – Основы трубопроводного транспорта нефти и нефтепродуктов. Учебное пособие. / Уфимский государственный нефтяной технический университет, ООО «ДизайнПолиграфСервис». Уфа, 2000. – 160 с.

2. Александров В.И. Методы снижения энергозатрат при гидравлическом транспортировании смесей высокой концентрации. / СПГГИ (ТУ), СПб, 2000. – 224 с.

### **7.1.3. Учебно-методическое обеспечение**

1. Учебно-методические разработки для проведения лабораторных занятий по учебной дисциплине «Трубопроводный транспорт» [http://ior.spmi.ru/taxonomy/term/104.](http://ior.spmi.ru/taxonomy/term/104)

3. Учебно-методические разработки для самостоятельной работы студентов по учебной дисциплине «Трубопроводный транспорт» [http://ior.spmi.ru/taxonomy/term/104.](http://ior.spmi.ru/taxonomy/term/104)

### **7.2. Базы данных, электронно-библиотечные системы, информационно-справочные и поисковые системы**

- 1. Европейская цифровая библиотека Europeana:<http://www.europeana.eu/portal>
- 2. Мировая цифровая библиотека: http://wdl.org/ru
- 3. Научная электронная библиотека «Scopus» https://www.scopus.com
- 4. Научная электронная библиотека ScienceDirect: http://www.sciencedirect.com

5. Научная электронная библиотека «eLIBRARY»:<https://elibrary.ru/>

6. Поисковые системы Yandex, Rambler, Yahoo и др.

7. Электронно-библиотечная система издательского центра «Лань».

8. Электронная библиотека Российской Государственной Библиотеки (РГБ): http://www.rsl.ru/.

9. Электронно-библиотечная система «ЭБС ЮРАЙТ» www.biblio-online.ru.

### **8. МАТЕРИАЛЬНО-ТЕХНИЧЕСКОЕ ОБЕСПЕЧЕНИЕ ДИСЦИПЛИНЫ**

### **8.1. Материально-техническое оснащение аудиторий:**

**8.1.1 Аудитории для проведения лекционных занятий:** Специализированные аудитории, используемые при проведении занятий лекционного типа, практических занятий, оснащены мультимедийными проекторами и комплектом аппаратуры, позволяющей демонстрировать текстовые и графические материалы.

### **8.1.2 Аудитории для проведения практических и лабораторных занятий:**

Лаборатории оснащены электрооборудованием, стендами и измерительными средствами, необходимыми для выполнения лабораторных работ по дисциплине.

Мебель лабораторная:

12 посадочных мест

Оборудование и приборы:

Стенд «Сети с изолированной нейтралью» - 1 шт., стенд «Сети с заземленной нейтралью» - 1 шт., стол – 1 шт., стул – 19 шт., доска - 2 шт.; компенсатор реактивной мощности – 1 шт., стенд «Дифференциальное реле» - 1 шт., стенд «Источник эл. питания ауд. 7126-7132» – 1 шт., стенд «Линия электропередачи» – 1 шт., комплект типового лабораторного оборудования «Теория эл цепей» ТЭЦОЭ1-С-К - 2 шт., плакат в рамке – 9 шт.

Компьютерная техника:

Блок системный RAMEC GALE AL с монитором BenQ GL2450 (возможность подключения к сети «Интернет»), принтер Xerox Phaser 4600DN.

### **8.2. Помещения для самостоятельной работы:**

1. Оснащенность помещения для самостоятельной работы: 13 посадочных мест. Стул – 25 шт., стол – 2 шт., стол компьютерный – 13 шт., шкаф – 2 шт., доска аудиторная маркерная – 1 шт., АРМ учебное ПК (монитор + системный блок) – 14 шт. Доступ к сети «Интернет», в электронную информационно-образовательную среду Университета.

Перечень лицензионного программного обеспечения: Microsoft Windows 7 Professional, Microsoft Open License 48358058 от 11.04.2011, Microsoft Open License 49487710 от 20.12.2011, Microsoft Open License 49379550 от 29.11.2011.

Microsoft Office 2010 Standard: Microsoft Open License 60799400 от 20.08.2012, Microsoft Open License 60853086 от 31.08.2012.

Kaspersky antivirus 6.0.4.142.

2. Оснащенность помещения для самостоятельной работы: 17 посадочных мест. Доска для письма маркером – 1 шт., рабочие места студентов, оборудованные ПК с доступом в сеть университета – 17 шт., мультимедийный проектор – 1 шт., АРМ преподавателя для работы с мультимедиа – 1 шт. (системный блок, мониторы – 2 шт.), стол – 18 шт., стул – 18 шт. Доступ к сети «Интернет», в электронную информационно-образовательную среду Университета.

Перечень лицензионного программного обеспечения: Операционная система Microsoft Windows XP Professional, Операционная система Microsoft Windows 7 Professional Microsoft Open License 49379550 от 29.11.2011, Microsoft Office 2007 Standard Microsoft Open License 42620959 от 20.08.2007.

3. Оснащенность помещения для самостоятельной работы: 16 посадочных мест. Стол компьютерный для студентов (тип 4) - 3 шт., стол компьютерный для студентов (тип 6) – 2 шт., стол компьютерный для студентов (тип 7) – 1 шт., кресло преподавателя (сетка, цвет черный) – 17 шт., доска напольная мобильная белая магнитно-маркерная «Magnetoplan» 1800мм×1200мм - 1 шт.,

моноблок Lenovo M93Z Intel Q87 – 17 шт., плакат – 5 шт. Доступ к сети «Интернет», в электронную информационно-образовательную среду Университета.

Перечень лицензионного программного обеспечения: Microsoft Windows 7 Professional: Microsoft Open License 49379550 от 29.11.2011, Microsoft Office 2007 Professional Plus: Microsoft Open License 46431107 от 22.01.2010, CorelDRAW Graphics Suite X5, Autodesk product: Building Design Suite Ultimate 2016, product key: 766H1.

Cisco Packet Tracer 7.1 (свободно распространяемое ПО), Quantum GIS (свободно распространяемое ПО), Python (свободно распространяемое ПО), R (свободно распространяемое ПО), Rstudio (свободно распространяемое ПО), SMath Studio (свободно распространяемое ПО), GNU Octave (свободно распространяемое ПО), Scilab (свободно распространяемое ПО).

## **8.3. Помещения для хранения и профилактического обслуживания оборудования:**

1. Центр новых информационных технологий и средств обучения:

Оснащенность: персональный компьютер – 2 шт. (доступ к сети «Интернет»), монитор – 4 шт.,сетевой накопитель – 1 шт.,источник бесперебойного питания – 2 шт., телевизор плазменный Panasonic – 1 шт., точка Wi-Fi – 1 шт., паяльная станция – 2 шт., дрель – 5 шт., перфоратор – 3 шт., набор инструмента – 4 шт., тестер компьютерной сети – 3 шт., баллон со сжатым газом – 1 шт., паста теплопроводная – 1 шт., пылесос – 1 шт., радиостанция – 2 шт., стол – 4 шт., тумба на колесиках – 1 шт., подставка на колесиках – 1 шт., шкаф – 5 шт., кресло – 2 шт., лестница Alve – 1 шт.

Перечень лицензионного программного обеспечения: Microsoft Windows 7 Professional (Лицензионное соглашение Microsoft Open License 60799400 от 20.08.2012)

Microsoft Office 2010 Professional Plus (Лицензионное соглашение Microsoft Open License 60799400 от 20.08.2012)

Антивирусное программное обеспечение Kaspersky Endpoint Security (Договор № Д810(223)-12/17 от 11.12.17)

2. Центр новых информационных технологий и средств обучения:

Оснащенность: стол – 5 шт., стул – 2 шт., кресло – 2 шт., шкаф – 2 шт., персональный компьютер – 2 шт. (доступ к сети «Интернет»), монитор – 2 шт., МФУ – 1 шт., тестер компьютерной сети – 1 шт., балон со сжатым газом – 1 шт., шуруповерт – 1 шт.

Перечень лицензионного программного обеспечения: Microsoft Windows 7 Professional (Лицензионное соглашение Microsoft Open License 60799400 от 20.08.2012)

Microsoft Office 2007 Professional Plus (Лицензионное соглашение Microsoft Open License 46431107 от 22.01.2010)

Антивирусное программное обеспечение Kaspersky Endpoint Security (Договор № Д810(223)-12/17 от 11.12.17)

3. Центр новых информационных технологий и средств обучения:

Оснащенность: стол – 2 шт., стуля – 4 шт., кресло – 1 шт., шкаф – 2 шт., персональный компьютер – 1 шт. (доступ к сети «Интернет»), веб-камера Logitech HD C510 – 1 шт., колонки Logitech – 1 шт., тестер компьютерной сети – 1 шт., дрель – 1 шт., телефон – 1 шт., набор ручных инструментов  $-1$  шт.

Перечень лицензионного программного обеспечения:Microsoft Windows 7 Professional (Лицензионное соглашение Microsoft Open License 48358058 от 11.04.2011)

Microsoft Office 2007 Professional Plus (Лицензионное соглашение Microsoft Open License 46431107 от 22.01.2010)

Антивирусное программное обеспечение Kaspersky Endpoint Security (Договор № Д810(223)-12/17 от 11.12.17)

## **8.4. Лицензионное программное обеспечение:**

1. Microsoft Windows 8 Professional.

2. Microsoft Office 2007 Standard.

3. Microsoft Office 2010 Professional Plus.

- 4. Statistica for Windows.
- 5. LabView Professional.

6. MathCad Education.